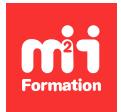

**Développez vos talents Certiiez vos compétences**

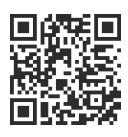

Développement natif

# **Xamarin. Forms - Développer des applications mobiles multiplateformes**

4 jours (28h00) | ★★★★☆ 4,3/5 | XAM-XAF | Évaluation qualitative de fin de stage | Formation délivrée en présentiel ou distanciel

Formations Informatique › Mobilité › Développement natif

*Contenu mis à jour le 13/10/2023. Document téléchargé le 23/05/2024.*

# **Objectifs de formation**

A l'issue de cette formation, vous serez capable de :

- Décrire le fonctionnement de Xamarin Framework
- Construire des applications multi-devices
- Gérer le dispositif IHM et l'accès aux données
- Gérer les spéciicités des plateformes cibles
- Tester une application
- Gérer le déploiement.

## **Modalités, méthodes et moyens pédagogiques**

Formation délivrée en présentiel ou distanciel\* (blended-learning, e-learning, classe virtuelle, présentiel à distance).

Le formateur alterne entre méthode\*\* démonstrative, interrogative et active (via des travaux pratiques et/ou des mises en situation).

Variables suivant les formations, les moyens pédagogiques mis en oeuvre sont :

- Ordinateurs Mac ou PC (sauf pour certains cours de l'offre Management), connexion internet ibre, tableau blanc ou paperboard, vidéoprojecteur ou écran tactile interactif (pour le distanciel)
- Environnements de formation installés sur les postes de travail ou en ligne
- Supports de cours et exercices

En cas de formation intra sur site externe à M2i, le client s'assure et s'engage également à avoir toutes les ressources matérielles pédagogiques nécessaires (équipements informatiques...) au bon déroulement de l'action de formation visée conformément aux prérequis indiqués dans le programme de formation communiqué.

*\* nous consulter pour la faisabilité en distanciel*

*\*\* ratio variable selon le cours suivi*

# **Prérequis**

Avoir de bonnes connaissances sur l'environnement .NET et C#.

## **Public concerné**

Développeurs pour des projets de mobilité.

# **Cette formation :**

- Est animée par un consultant-formateur dont les compétences techniques, professionnelles et pédagogiques ont été validées par des diplômes et/ou testées et approuvées par l'éditeur et/ou par M2i Formation
- Bénéicie d'un suivi de son exécution par une feuille de présence émargée par demi-journée par les stagiaires et le formateur.

# **Programme**

## **Jour 1 - Matin**

## **Présentation du Framework Xamarin**

- Introduction sur les techniques de développement d'applications mobiles
- Présentation de l'écosystème des technologies mobiles
- Les bonnes pratiques sur le mobile
- Xamarin et les plateformes disponibles
- Intégration de Xamarin. Forms dans Visual Studio 2019
- Installation et coniguration des émulateurs
- Structure d'une application Xamarin

#### *Exemple de travaux pratiques (à titre indicatif)*

– *Prise en main de l'outil Visual Studio et des spéciicités liées au Framework Xamarin*

## **Jour 1 - Après-midi**

#### **Xamarin Android**

- Cycle de vie d'une application Android
- Editeur graphique d'interface
- Les différents composants graphiques
- Interaction composant / code
- Utilisation des assets dynamiques / ressources statiques

#### *Exemple de travaux pratiques (à titre indicatif)*

– *Développement et test à partir d'un même code, d'une application pour Android, y compris des spéciicités du code Android*

## **Xamarin iOS**

- La navigation pure avec le storyboard
- Les composants graphiques
- Interaction avec le code
- Association ViewController dans le storyboard
- XIB vs Storyboard

#### *Exemple de travaux pratiques (à titre indicatif)*

– *Développement et test à partir d'un même code, d'une application pour iOS, y compris des spéciicités du code Android*

## **Jour 2 - Matin**

## **Xamarin Forms**

- Langage XAML
- Introduction à XAML pour les interfaces mobiles
- Extensions du langage (Markup Extensions)
- Styles et ressources
- Interactions XAML par rapport au code C#
- Spéciicités des plateformes via XAML
- Introduction et implémentation du pattern MVVM (Model View ViewModel)
- Liaison des données

#### *Exemple de travaux pratiques (à titre indicatif)*

– *Codage d'une application exploitant le pattern MVVM pour une application utilisant XAML pour la présentation et la liaison aux données*

## **Jour 2 - Après-midi**

## **Les types d'interfaces graphiques**

- Vue d'ensemble de l'architecture des interfaces
- Types de contrôles conteneurs
- Type de contrôles pour le développement des vues
- Types d'éléments
- Agencements graphiques et "Responsive Design"
- Cycle de vie des applications
- Incorporer des vues natives dans le XAML

#### *Exemple de travaux pratiques (à titre indicatif)*

– *Approfondissement, avec XAML du développement de l'interface graphique*

## **Jour 3 - Matin**

#### **Navigation dans les applications mobiles**

- Mise en place d'une infrastructure de navigation
- Types d'éléments (Cells) et contrôle ListView
- Carrousel d'images et des bitmaps
- Contrôles WebView et BoxView
- Gesture et spécificités

## *Exemple de travaux pratiques (à titre indicatif)*

– *Ajout, dans l'application développée, de navigation entre pages, et ajout de composants graphiques*

# **Jour 3 - Après-midi**

## **Accès aux données**

- Utilisation de SQLite. Net PCL
- Opérations de lecture et d'écriture
- Services Web SOAP et services Web REST
- Parseur de données JSON. Net

#### *Exemples de travaux pratiques (à titre indicatif)*

- *Ajout d'une base de données à l'application sous SQLite, intégration de services CRUD*
- *Ajout d'appel à des Web Services REST*

## **Jour 4 - Matin**

#### **Spéciicité des différentes plateformes**

- Spéciicités des plateformes Android, UWP et iOS
- Service de dépendance (DependencyService)
- Capture multimédia (son, image et vidéo)
- Géolocalisation

## *Exemple de travaux pratiques (à titre indicatif)*

– *Adaptation du code déjà écrit pour s'adapter aux spéciicités physiques des plateformes Android et iOS.*

#### **Test et déploiement**

- Localisation et langues des applications
- Sécurité
- Xamarin Test Cloud
- Déploiement des applications vers les stores

#### *Exemple de travaux pratiques (à titre indicatif)*

– *Test du déploiement de l'application*

# **Jour 4 - Après-midi**

### **Customiser ses composants Xamarin Forms**

- Les Custom Renderers ou comment tout customiser en Xamarin Forms
- Comment bien utiliser les "Effects" pour simpliier les customisations des composants ?
- Dessiner ses propres composants

#### *Exemple de travaux pratiques (à titre indicatif)*

– *Développement de composants héritant de composants Forms existants*

## **Examen M2i (en option)**

- Prévoir l'achat de l'examen en supplément
- L'examen (en français) sera passé le dernier jour, à l'issue de la formation et s'effectuera en ligne
- Il s'agit d'un QCM dont la durée moyenne est d'1h30 et dont le score obtenu attestera d'un niveau de compétence
- L'examen n'est pas éligible au CPF, mais permettra néanmoins de valider vos acquis

Le contenu de ce programme peut faire l'objet d'adaptation selon les niveaux, prérequis et besoins des apprenants.

# **Modalités d'évaluation des acquis**

- En cours de formation, par des études de cas ou des travaux pratiques
- Et, en in de formation, par un questionnaire d'auto-évaluation et/ou un examen M2i

# **Les + de la formation**

Un examen M2i permettant de valider vos acquis à l'issue de la formation est disponible sur demande (coût : 120€).

## **Accessibilité de la formation**

Le groupe M2i s'engage pour faciliter l'accessibilité de ses formations. Les détails de l'accueil des personnes en situation de handicap sont consultables sur la page [Accueil et Handicap](https://www.m2iformation.fr/accueil-et-handicap/).

# **Modalités et délais d'accès à la formation**

Les formations M2i sont disponibles selon les modalités proposées sur la page programme. Les inscriptions sont possibles jusqu'à 48 heures ouvrées avant le début de la formation. Dans le cas d'une formation financée par le CPF, ce délai est porté à 11 jours ouvrés.